# APEX - IF ELSE STATEMENT

[http://www.tutorialspoint.com/apex/if\\_else\\_statement.htm](http://www.tutorialspoint.com/apex/if_else_statement.htm) Copyright © tutorialspoint.com

## **if-else Statement**

An if statement can be followed by an optional else statement, which executes when the boolean expression is false.

### **Syntax:**

```
if boolean expression {
   /* statement(s) will execute if the boolean expression is true */
} else {
   \frac{1}{2} statement(s) will execute if the boolean expression is false \frac{1}{2}}
```
If the boolean expression evaluates to true, then the if block of code will be executed, otherwise else block of code will be executed.

### **Flow Diagram:**

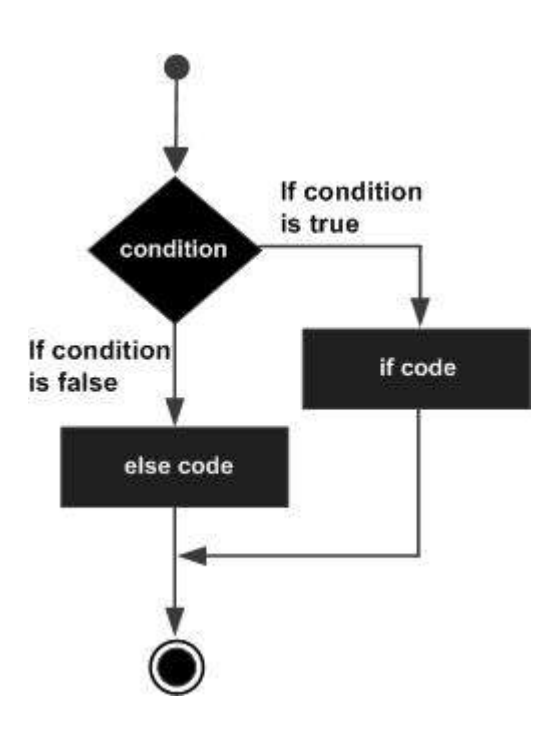

### **Example:**

Suppose, our Chemical company has customers of two categories: Premium and Normal. Based on the customer type we should provide them discount and other benefits like after sales service and support. Below is the implementation for this.

```
//Execute this code in Developer Console and see the Output
String customerName = 'Glenmarkone'; //premium customer
Decimal discountRate = 0;
Boolean premiumSupport = false;
if (customerName == 'Glenmarkone') {
    discountRate = 0.1; //when condition is met this block will be executed
    premiumSupport = true;System.debug('Special Discount given as Customer is Premium');
}
else {
    discountRate = 0.05; //when condition is not met and customer is normal
    premiumSupport = false;System.debug('Special Discount Not given as Customer is not Premium');
}
```
As 'Glenmarkone' is a premium customer so the if block will be executed based on the condition and in rest of the cases, the else condition would be triggered.